## SAP ABAP table FINB DMT S CHAR {Data Retention for Totals: Configuration}

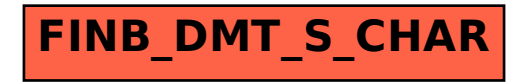